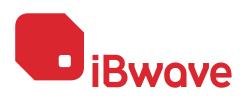

SOFTWARE & MODULES FEATURE COMPARISON

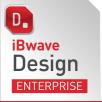

Propagation module ENTERPRISE

Optimization module ENTERPRISE Collection module ENTERPRISE

| WIRELESS TECHNOLOGIESWi-Fi (802.11 a/b/g/n/ac/ax)5G: NR (Sub-6GHz and mmWave)4G: LTE / LTE-A / LTE-LAA / CBRS / WiMAX (802.16) / WiBro3G: HSPA / HSPA+ / WCDMA / 1xEV-DO / TD-SCDMA2G: GSM / CDMA / EDGE / GPRS / iDEN / TDMA / & morePublic Safety Broadband 4.9 GHz (802.11y)Public Safety P25, TetraDVB-H / MediaFLO / RFID / ZigBee (802.15.4) / WMTS / LoRa / UWB / GPSSYSTEM DESIGNDesign Plan for indoor RF system designCentralized database with over 29,000 components from over 300 vendorsSupport base stations, off-air repeaters and small cellsMIMO 2X2, 3X3, 4X4                                                                                                    | with Propagation and     Optimization modules                                                                                                    |                                       |                       |        |
|----------------------------------------------------------------------------------------------------|----------------------------------------------------------------------------------------------------|---------------------------------------|-----------------------|--------|
| 5G: NR (Sub-6GHz and mmWave)       4G: LTE / LTE-A / LTE-LAA / CBRS / WiMAX (802.16) / WiBro         3G: HSPA / HSPA+ / WCDMA / 1xEV-DO / TD-SCDMA       2G: GSM / CDMA / EDGE / GPRS / iDEN / TDMA / & more         Public Safety Broadband 4.9 GHz (802.11y)       Public Safety P25, Tetra         DVB-H / MediaFLO / RFID / ZigBee (802.15.4) / WMTS / LoRa / UWB / GPS       SYSTEM DESIGN         Centralized database with over 29,000 components from over 300 vendors       Support base stations, off-air repeaters and small cells                                                                                                    | <ul> <li>with Propagation and<br/>Optimization modules</li> </ul>                                                                                                    |                                       |                       |        |
| 4G: LTE / LTE-A / LTE-LAA / CBRS / WiMAX (802.16) / WiBroImage: Sign / CDMA / LTE-LAA / CBRS / WiMAX (802.16) / WiBro3G: HSPA / HSPA+ / WCDMA / 1xEV-DO / TD-SCDMAImage: Sign / CDMA / EDGE / GPRS / IDEN / TDMA / & morePublic Safety Broadband 4.9 GHz (802.11y)Image: Sign / CDMA / EDGE / GPRS / IDEN / TDMA / & morePublic Safety P25, TetraImage: Sign / CDMA / EDGE / GPRS / IDEN / TDMA / WMTS / LoRa / UWB / GPSSYSTEM DESIGNImage: Sign Plan for indoor RF system designCentralized database with over 29,000 components from over 300 vendorsImage: Sign Plan for indoor RF system designSupport base stations, off-air repeaters and small cellsImage: Sign / Centralized database                                                                                                    | V                                                                                                    |                                       |                       |        |
| 3G: HSPA / HSPA+ / WCDMA / 1xEV-DO / TD-SCDMA       2G: GSM / CDMA / EDGE / GPRS / iDEN / TDMA / & more         Public Safety Broadband 4.9 GHz (802.11y)       Public Safety P25, Tetra         Public Safety P25, Tetra       DVB-H / MediaFLO / RFID / ZigBee (802.15.4) / WMTS / LoRa / UWB / GPS         SYSTEM DESIGN       Centralized database with over 29,000 components from over 300 vendors         Support base stations, off-air repeaters and small cells       Small cells                                                                                                    | •                                                                                                    | <ul> <li>✓</li> </ul>                 | V                     |        |
| 2G: GSM / CDMA / EDGE / GPRS / iDEN / TDMA / & more          Public Safety Broadband 4.9 GHz (802.11y)          Public Safety P25, Tetra          DVB-H / MediaFLO / RFID / ZigBee (802.15.4) / WMTS / LoRa / UWB / GPS          SYSTEM DESIGN          Design Plan for indoor RF system design          Centralized database with over 29,000 components from over 300 vendors          Support base stations, off-air repeaters and small cells                                                                                                    | V                                                                                                    |                                       |                       |        |
| Public Safety P25, Tetra       Image: Constraint of the system         DVB-H / MediaFLO / RFID / ZigBee (802.15.4) / WMTS / LoRa / UWB / GPS       Image: Constraint of the system         SYSTEM DESIGN       Image: Constraint of the system design       Image: Constraint of the system design         Centralized database with over 29,000 components from over 300 vendors       Image: Support base stations, off-air repeaters and small cells                                                                                                    | V                                                                                                    |                                       |                       |        |
| DVB-H / MediaFLO / RFID / ZigBee (802.15.4) / WMTS / LoRa / UWB / GPS         SYSTEM DESIGN         Design Plan for indoor RF system design         Centralized database with over 29,000 components from over 300 vendors         Support base stations, off-air repeaters and small cells                                                                                                    | V                                                                                                    |                                       |                       |        |
| SYSTEM DESIGN         Design Plan for indoor RF system design         Centralized database with over 29,000 components from over 300 vendors         Support base stations, off-air repeaters and small cells                                                                                                    | ~                                                                                                    |                                       |                       |        |
| Design Plan for indoor RF system design         Centralized database with over 29,000 components from over 300 vendors         Support base stations, off-air repeaters and small cells                                                                                                    | ~                                                                                                    |                                       |                       |        |
| Centralized database with over 29,000 components from over 300 vendors         Support base stations, off-air repeaters and small cells                                                                                                    |                                                                                                    |                                       |                       |        |
| Support base stations, off-air repeaters and small cells                                                                                                    | V                                                                                                    |                                       |                       |        |
|                                                                                                    | V                                                                                                    |                                       |                       |        |
|                                                                                                    | V<br>V                                                                                                    |                                       |                       |        |
| Coaxial, radiating and CAT5 cable signal distribution                                                                                                    | · ·                                                                                                    |                                       |                       |        |
| Multi-strand fiber-optic cables and components support for fiber modeling                                                                                                    | V                                                                                                    |                                       |                       |        |
| Support Wi-Fi access points including multi-radio APs (high density)                                                                                                    | V                                                                                                    |                                       |                       |        |
| Antenna contours                                                                                                    | V                                                                                                    |                                       |                       |        |
| Smart antenna contours considering building architecture and antenna pattern                                                                                                    |                                                                                                    | <ul> <li>✓</li> </ul>                 |                       |        |
| Network validation and error checking                                                                                                    | ~                                                                                                    |                                       |                       |        |
| AUTOMATION                                                                                                    |                                                                                                    |                                       |                       |        |
| Automatic design plan organizer                                                                                                    | <ul> <li>✓</li> </ul>                                                                                                    |                                       |                       |        |
| Automatic access point placement                                                                                                    |                                                                                                    |                                       | V                     |        |
| Automatic channel assignment                                                                                                    |                                                                                                    |                                       | <i>v</i>              |        |
| Power sharing automation for neutral host system designs           Cable route and automatic cable alignment                                                                                                    | V                                                                                                    |                                       |                       |        |
| Automatic cable and splitter selection for passive DAS                                                                                                    | <i>v</i>                                                                                                    |                                       |                       |        |
| Optimal antenna placement                                                                                                    | •                                                                                                    |                                       | <ul> <li>✓</li> </ul> |        |
| Reset part ID                                                                                                    | <ul> <li>✓</li> </ul>                                                                                                    |                                       |                       |        |
| CALCULATIONS                                                                                                    |                                                                                                    |                                       |                       |        |
| Automatic cable length measurements                                                                                                    | ~                                                                                                    |                                       |                       |        |
| RF Downlink link budget calculations                                                                                                    | V                                                                                                    |                                       |                       |        |
| RF Uplink link budget calculations                                                                                                    | V                                                                                                    |                                       |                       |        |
| Fiber link budget                                                                                                    | <b>v</b>                                                                                                    |                                       |                       |        |
| Passive Intermodulation (PIM) calculations and analysis based on component PIM ratings                                                                                                    |                                                                                                    |                                       | <ul> <li>✓</li> </ul> |        |
| BUILDING MODELING                                                                                                    |                                                                                                    |                                       |                       |        |
| Create multiple buildings                                                                                                    | <b>v</b>                                                                                                    |                                       |                       |        |
| Multi-layered floor plans with layout plans, walls, system equipment, cables, and more                                                                                                    | V                                                                                                    |                                       |                       |        |
| Import floor plans from .dwg, .dxf, .jpeg, .bmp, .tiff, .gif or .pdf files                                                                                                    | <b>v</b>                                                                                                    |                                       |                       |        |
| Draw walls (linear and curved) and surfaces                                                                                                    | <ul> <li>✓</li> </ul>                                                                                                    |                                       |                       |        |
| Automatic drawing of inclined surfaces                                                                                                    | <b>v</b>                                                                                                    |                                       |                       |        |
| Assign material from material database                                                                                                    |                                                                                                    | ✓<br>✓                                |                       |        |
| Import walls from raster CAD files, PDF or images                                                                                                    |                                                                                                    | V                                     |                       |        |
| 3D Viewer to display buildings and floors         Zone layer per wireless service                                                                                                    | V<br>V                                                                                                    |                                       |                       |        |
| Export building to Google Earth and building in Google Earth or Bing                                                                                                    | <i>v</i>                                                                                                    |                                       |                       |        |
|                                                                                                    |                                                                                                    |                                       |                       |        |
| PROPAGATION<br>Body Loss Modeling                                                                                                    |                                                                                                    |                                       |                       |        |
| Body Loss Modeling LTE Handoff Matrix                                                                                                    |                                                                                                    |                                       |                       |        |
| Simultaneous multi-band / technology propagation 3D prediction analysis                                                                                                    |                                                                                                    | V                                     |                       |        |
| Variable Path Loss Exponent propagation model using environment density zones                                                                                                    |                                                                                                    | · · · · · · · · · · · · · · · · · · · |                       |        |
| COST 231 Multi Wall model (Direct Ray) propagation model                                                                                                    |                                                                                                    | V                                     |                       |        |
| Fast Ray Tracing propagation model                                                                                                    |                                                                                                    | <ul> <li>✓</li> </ul>                 |                       |        |
| Probe to display multi-system prediction results                                                                                                    |                                                                                                    | V                                     |                       |        |
| Compliancy results based on user defined criteria                                                                                                    |                                                                                                    | <ul> <li>✓</li> </ul>                 |                       |        |
| Customizable output map legends                                                                                                    |                                                                                                    | <ul> <li>✓</li> </ul>                 |                       |        |
| Prediction model and material calibration from survey data                                                                                                    |                                                                                                    | V                                     |                       | V      |
| Import outdoor propagation maps from leading outdoor planning tools                                                                                                    |                                                                                                    | <ul> <li>✓</li> </ul>                 |                       |        |
| Consider outdoor signal for interference and propagation maps                                                                                                    |                                                                                                    |                                       | <b>v</b>              |        |
| 2D and 3D antenna pattern support                                                                                                    |                                                                                                    | <i>v</i>                              |                       |        |
| Multiple Compliance Zone definition Donor Antenna Isolation Validation                                                                                                    |                                                                                                    |                                       |                       |        |
| OUTPUT MAPS                                                                                                    |                                                                                                    | · ·                                   |                       |        |
| 5G NR SS-RSRP, SS-SNIR, PDSCH-SINR, PDSCH-RP, SS-RSRQ, MADR, Best Server                                                                                                    |                                                                                                    | ×                                     | ×                     |        |
| Signal strength, Best Server                                                                                                    |                                                                                                    |                                       | V                     |        |
| HSPA RSCP, LTE RSRP                                                                                                    |                                                                                                    | · · ·                                 |                       |        |
| Field strength, Handoff, Service Count maps, Nature of the path                                                                                                    |                                                                                                    | V                                     |                       |        |
| Wi-Fi Best AP, Best Channel, Overlap zone, AP Count                                                                                                    |                                                                                                    | V                                     |                       |        |
| SNIR, Maximum Achievable Data Rate, Dominance over Macro Maps                                                                                                    |                                                                                                    |                                       | V                     |        |
| CDMA and WCDMA Active ser                                                                                                    |                                                                                                    |                                       | <ul> <li>✓</li> </ul> |        |
| LTE RSRQ, LTE RSRP, LTE Best Server in R14, Overlapping Zones maps, LTE-A Max Achievable Data Rate                                                                                                    |                                                                                                    |                                       | ~                     |        |
| Wi-Fi CCI, SNR                                                                                                    |                                                                                                    |                                       | V                     |        |
| Uplink Mobile Power                                                                                                    |                                                                                                    |                                       | <ul> <li>✓</li> </ul> |        |
| Indoor propagation map interpolated from:                                                                                                    |                                                                                                    |                                       | <i>v</i>              |        |
| Outdoor planning tools Walk tests or empirical measurements                                                                                                    |                                                                                                    |                                       | レ<br>レ<br>レ           | ×      |
| Estimated surrounding signal strength                                                                                                    |                                                                                                    |                                       | V<br>V                |        |
| Redundant DAS failure point propagation simulations                                                                                                    |                                                                                                    | ✓                                     | •                     |        |
| Hetnet Capacity Analysis with hotspot zones                                                                                                    |                                                                                                    |                                       | V                     |        |
| Average Downlink Data Rate                                                                                                    |                                                                                                    |                                       | · · ·                 |        |
| Optimal Antenna Placement map                                                                                                    |                                                                                                    |                                       | ~                     |        |
|                                                                                                    |                                                                                                    |                                       |                       |        |
| DATA COLLECTION                                                                                                    |                                                                                                    |                                       |                       | V      |
| DATA COLLECTION           Manually create trace routes and enter survey data on floor plans                                                                                                    |                                                                                                    |                                       |                       | V      |
| Manually create trace routes and enter survey data on floor plans         Import trace routes and survey measurements from 3rd party collection tools                                                                                                    |                                                                                                    |                                       |                       |        |
| Manually create trace routes and enter survey data on floor plans         Import trace routes and survey measurements from 3rd party collection tools         Export floor plans and transmitter information to 3rd party collection tools using the IBWC file format                                                                                                    |                                                                                                    |                                       |                       | V      |
| Manually create trace routes and enter survey data on floor plansImport trace routes and survey measurements from 3rd party collection toolsExport floor plans and transmitter information to 3rd party collection tools using the IBWC file formatWi-Fi active and passive survey                                                                                                    |                                                                                                    |                                       |                       | ✓<br>✓ |
| Manually create trace routes and enter survey data on floor plans         Import trace routes and survey measurements from 3rd party collection tools         Export floor plans and transmitter information to 3rd party collection tools using the IBWC file format                                                                                                    |                                                                                                    |                                       |                       | -      |
| Manually create trace routes and enter survey data on floor plans       Import trace routes and survey measurements from 3rd party collection tools         Import floor plans and transmitter information to 3rd party collection tools using the IBWC file format       Import floor plans and transmitter information to 3rd party collection tools         Wi-Fi active and passive survey       Import DOCUMENTATION         Drawing tools for lines, shapes, text and images       Images                                                                                                    | V                                                                                                    |                                       |                       | -      |
| Manually create trace routes and enter survey data on floor plans       Import trace routes and survey measurements from 3rd party collection tools         Import trace routes and survey measurements from 3rd party collection tools       Export floor plans and transmitter information to 3rd party collection tools using the IBWC file format         Wi-Fi active and passive survey       PROJECT DOCUMENTATION         Drawing tools for lines, shapes, text and images       Create picture plans and photo mock-ups                                                                                                    | <b>v</b>                                                                                                    |                                       |                       | -      |
| Manually create trace routes and enter survey data on floor plans       Import trace routes and survey measurements from 3rd party collection tools         Import floor plans and transmitter information to 3rd party collection tools using the IBWC file format       Import file format         Wi-Fi active and passive survey       Import tools using the IBWC file format         Drawing tools for lines, shapes, text and images       Import create picture plans and photo mock-ups         Create annotations (text, voice, picture, video)       Import tools                                                                                                    | ✓<br>✓                                                                                                    |                                       |                       | -      |
| Manually create trace routes and enter survey data on floor plans       Import trace routes and survey measurements from 3rd party collection tools         Export floor plans and transmitter information to 3rd party collection tools using the IBWC file format       Import trace routes and passive survey         PROJECT DOCUMENTATION       Images         Create picture plans and photo mock-ups       Images         Create project revisions       Images                                                                                                    | V<br>V<br>V                                                                                                    |                                       |                       | -      |
| Manually create trace routes and enter survey data on floor plansImport trace routes and survey measurements from 3rd party collection toolsExport floor plans and transmitter information to 3rd party collection tools using the IBWC file formatWi-Fi active and passive surveyPROJECT DOCUMENTATIONDrawing tools for lines, shapes, text and imagesCreate picture plans and photo mock-upsCreate annotations (text, voice, picture, video)Create project revisionsProject file password protection                                                                                                    | V<br>V<br>V<br>V                                                                                                    |                                       |                       | -      |
| Manually create trace routes and enter survey data on floor plansImport trace routes and survey measurements from 3rd party collection toolsExport floor plans and transmitter information to 3rd party collection tools using the IBWC file formatWi-Fi active and passive surveyPROJECT DOCUMENTATIONDrawing tools for lines, shapes, text and imagesCreate picture plans and photo mock-upsCreate annotations (text, voice, picture, video)Create project revisionsProject file password protectionExport project to .dxf format                                                                                                    | V<br>V<br>V                                                                                                    |                                       |                       | -      |
| Manually create trace routes and enter survey data on floor plans       Import trace routes and survey measurements from 3rd party collection tools         Export floor plans and transmitter information to 3rd party collection tools using the IBWC file format       Wi-Fi active and passive survey         PROJECT DOCUMENTATION       Drawing tools for lines, shapes, text and images       Create picture plans and photo mock-ups         Create annotations (text, voice, picture, video)       Create project revisions       Project file password protection         Project to .dxf format       REPORTING       REPORTING                                                                                                    |                                                                                                    |                                       |                       | -      |
| Manually create trace routes and enter survey data on floor plansImport trace routes and survey measurements from 3rd party collection toolsExport floor plans and transmitter information to 3rd party collection tools using the IBWC file formatWi-Fi active and passive surveyPROJECT DOCUMENTATIONDrawing tools for lines, shapes, text and imagesCreate picture plans and photo mock-upsCreate annotations (text, voice, picture, video)Create project revisionsProject file password protectionExport project to .dxf formatREPORTINGAnnotations, Output maps, RF Survey reports                                                                                                    |                                                                                                    |                                       |                       | •      |
| Manually create trace routes and enter survey data on floor plans       Import trace routes and survey measurements from 3rd party collection tools         Export floor plans and transmitter information to 3rd party collection tools using the IBWC file format       Wi-Fi active and passive survey         PROJECT DOCUMENTATION       Import trace plans and photo mock-ups         Create picture plans and photo mock-ups       Import trace revisions         Create project revisions       Import trace project to .dxf format         Project file password protection       Import trace project to .dxf format         Annotations, Output maps, RF Survey reports       Import to .dxf report                                                                                                    |                                                                                                    |                                       |                       | -      |
| Manually create trace routes and enter survey data on floor plans       Import trace routes and survey measurements from 3rd party collection tools         Export floor plans and transmitter information to 3rd party collection tools using the IBWC file format       Wi-Fi active and passive survey         PROJECT DOCUMENTATION       Drawing tools for lines, shapes, text and images         Create picture plans and photo mock-ups       Create annotations (text, voice, picture, video)         Create project revisions       Project file password protection         Project file password protection       Export project to .dxf format         REPORTING       Annotations, Output maps, RF Survey reports         Equipment list report       Cost details report                                                                                                    |                                                                                                    |                                       |                       | •      |
| Manually create trace routes and enter survey data on floor plans       Import trace routes and survey measurements from 3rd party collection tools         Export floor plans and transmitter information to 3rd party collection tools using the IBWC file format       Wi-Fi active and passive survey         PROJECT DOCUMENTATION       Import trace plans and photo mock-ups         Create picture plans and photo mock-ups       Import trace project revisions         Project file password protection       Import trace project to .dxf format         REPORTING       Import trace protection         Annotations, Output maps, RF Survey reports       Import trace protection                                                                                                    |                                                                                                    |                                       |                       | •      |
| Manually create trace routes and enter survey data on floor plans       Import trace routes and survey measurements from 3rd party collection tools         Export floor plans and transmitter information to 3rd party collection tools using the IBWC file format       Wi-Fi active and passive survey         PROJECT DOCUMENTATION       Drawing tools for lines, shapes, text and images       6         Create picture plans and photo mock-ups       6         Create annotations (text, voice, picture, video)       7         Create project revisions       7         Project file password protection       7         Export project to .dxf format       7         REPORTING       7         Annotations, Output maps, RF Survey reports       6         Equipment list report       7         Cost details report       1         Link budget report and Horizontal link budget reports       7         Antennas report       7                                                                                                    |                                                                                                    |                                       |                       | -      |
| Manually create trace routes and enter survey data on floor plans       Import trace routes and survey measurements from 3rd party collection tools         Export floor plans and transmitter information to 3rd party collection tools using the IBWC file format       Wi-Fi active and passive survey         PROJECT DOCUMENTATION       Drawing tools for lines, shapes, text and images         Create picture plans and photo mock-ups       Create annotations (text, voice, picture, video)         Create project revisions       Project file password protection         Pxport project to .dxf format       REPORTING         Annotations, Output maps, RF Survey reports       Equipment list report         Cost details report       Link budget report and Horizontal link budget reports                                                                                                    |                                                                                                    |                                       |                       | -      |
| Manually create trace routes and enter survey data on floor plans       Import trace routes and survey measurements from 3rd party collection tools         Export floor plans and transmitter information to 3rd party collection tools using the IBWC file format       Wi-Fi active and passive survey         PROJECT DOCUMENTATION       Project Documentation (text, voice, picture, video)         Create project revisions       Create project revisions         Project file password protection       Export floor plans, output maps, RF Survey reports         Equipment list report       Cost details report         Link budget report and Horizontal link budget reports       Antennas report         Access Points and Small Cells report       Cells report                                                                                                    | レ<br>レ<br>レ<br>レ<br>レ<br>レ<br>レ<br>レ<br>レ<br>レ<br>レ<br>レ<br>レ<br>レ                                                                                                    |                                       |                       | -      |
| Manually create trace routes and enter survey data on floor plans       Import trace routes and survey measurements from 3rd party collection tools         Export floor plans and transmitter information to 3rd party collection tools using the IBWC file format       Wi-Fi active and passive survey         PROJECT DOCUMENTATION       Project Documentations (text, voice, picture, video)         Create project revisions       Create project revisions         Project file password protection       Export format         REPORTING       Equipment list report         Cost details report       Cost details report         Link budget report and Horizontal link budget reports       Antennas report         Access Points and Small Cells report       Cable routing and Cross-reference reports                                                                                                    | レ<br>レ<br>レ<br>レ<br>レ<br>レ<br>レ<br>レ<br>レ<br>レ<br>レ<br>レ<br>レ<br>レ                                                                                                    |                                       |                       | -      |
| Manually create trace routes and enter survey data on floor plans       Import trace routes and survey measurements from 3rd party collection tools         Export floor plans and transmitter information to 3rd party collection tools using the IBWC file format       Wi-Fi active and passive survey         PROJECT DOCUMENTATION       Project Documentation to are party collection tools using the IBWC file format         Drawing tools for lines, shapes, text and images       Create picture plans and photo mock-ups         Create project revisions       Create project revisions         Project file password protection       Export file password protection         Export project to .dxf format       Cost details report         Cost details report       Cost details report         Antennas report       Access Points and Small Cells reports         Antennas report       Cable routing and Cross-reference reports         Electromagnetic field (EMF) report       Electromagnetic field (EMF) report                                                                                                    | レ<br>レ<br>レ<br>レ<br>レ<br>レ<br>レ<br>レ<br>レ<br>レ<br>レ<br>レ<br>レ<br>レ                                                                                                    |                                       |                       |        |
| Manually create trace routes and enter survey data on floor plansImport trace routes and survey measurements from 3rd party collection toolsExport floor plans and transmitter information to 3rd party collection tools using the IBWC file formatWi-Fi active and passive surveyPROJECT DOCUMENTATIONDrawing tools for lines, shapes, text and imagesCreate picture plans and photo mock-upsCreate annotations (text, voice, picture, video)Create project revisionsProject file password protectionExport project to .dxf formatREPORTINGAnnotations, Output maps, RF Survey reportsEquipment list reportCost details reportLink budget report and Horizontal link budget reportsAntennas reportAccess Points and Small Cells reportCable routing and Cross-reference reportsElectromagnetic field (EMF) reportPrediction vs. Measured data report                                                                                                    | レ<br>レ<br>レ<br>レ<br>レ<br>レ<br>レ<br>レ<br>レ<br>レ<br>レ<br>レ<br>レ<br>レ                                                                                                    | -                                     |                       |        |
| Manually create trace routes and enter survey data on floor plans       Import trace routes and survey measurements from 3rd party collection tools         Export floor plans and transmitter information to 3rd party collection tools using the IBWC file format       Wi-Fi active and passive survey         PROJECT DOCUMENTATION       Import trace routes and photo mock-ups       Import revisions         Create picture plans and photo mock-ups       Import revisions       Import revisions         Project file password protection       Import revisions       Import revisions         Project file password protection       Import revisions       Import revisions         Project file password protection       Import revisions       Import revisions         Project file password protection       Import revisions       Import revisions         Project file password protection       Import revisions       Import revisions         Project file password protection       Import revisions       Import revisions         Project file password protection       Import revisions       Import revisions         REPORTING       Import revisions       Import revisions       Import revisions         Annotations, Output maps, RF Survey reports       Import revisions       Import revisions       Import revisions         Antennas report       Import revision and Horizontal link budget reports       Import revision and Small Cells                                                                                                    | V<br>V<br>V<br>V<br>V<br>V<br>V<br>V<br>V<br>V<br>V<br>V<br>V<br>V                                                                                                    | -                                     |                       |        |
| Manually create trace routes and enter survey data on floor plansImport trace routes and survey measurements from 3rd party collection toolsExport floor plans and transmitter information to 3rd party collection tools using the IBWC file formatWi-Fi active and passive surveyPROJECT DOCUMENTATIONDrawing tools for lines, shapes, text and imagesCreate picture plans and photo mock-upsCreate anotations (text, voice, picture, video)Create project revisionsProject file password protectionExport project to .dxf formatREPORTINGAnnotations, Output maps, RF Survey reportsEquipment list reportCost details reportAntenas reportAccess Points and Small Cells reportCable routing and Cross-reference reportsElectromagnetic field (EMF) reportPrediction vs. Measured data reportCompliance reportInclude PIM results in the Compliance Report                                                                                                    |                                                                                                    | -                                     |                       |        |
| Manually create trace routes and enter survey data on floor plans       Import trace routes and survey measurements from 3rd party collection tools         Export floor plans and transmitter information to 3rd party collection tools using the IBWC file format       Wi-Fi active and passive survey         PROJECT DOCUMENTATION       Import trace routes and photo mock-ups       Import revisions         Create picture plans and photo mock-ups       Import revisions       Import revisions         Project file password protection       Import revisions       Import revisions         Project file password protection       Import revisions       Import revisions         Project file password protection       Import revisions       Import revisions         Project file password protection       Import revisions       Import revisions         Project file password protection       Import revisions       Import revisions         Project file password protection       Import revisions       Import revisions         Project file password protection       Import revisions       Import revisions         REPORTING       Import revisions       Import revisions       Import revisions         Annotations, Output maps, RF Survey reports       Import revisions       Import revisions       Import revisions         Antennas report       Import revision and Horizontal link budget reports       Import revision and Small Cells                                                                                                    | V<br>V<br>V<br>V<br>V<br>V<br>V<br>V<br>V<br>V<br>V<br>V<br>V<br>V                                                                                                    | -                                     |                       |        |
| Manually create trace routes and enter survey data on floor plans       Import trace routes and survey measurements from 3rd party collection tools         Export floor plans and transmitter information to 3rd party collection tools using the IBWC file format       Wi-Fi active and passive survey         PROJECT DOCUMENTATION       Import trace routes and photo mock-ups         Create picture plans and photo mock-ups       Import trace routes and protection         Create project revisions       Import project to .dxf format         Project file password protection       Import trace routes and Survey reports         Equipment list report       Import .dxf format         Annotations, Output maps, RF Survey reports       Import .dxf format         Antennas report       Import .dxf format         Access Points and Small Cells report       Import .dxf format         Cable routing and Cross-reference reports       Import .dxf format         Prediction vs. Measured data report       Import .dxf format         Compliance report       Import .dxf format         Prediction vs. Measured data report       Import .dxf , .xml)         Export reports in various format (.rpt , .pdf, .xls , .doc, .rtf, .xml)       Import .xml)                                                                                                    | V<br>V<br>V<br>V<br>V<br>V<br>V<br>V<br>V<br>V<br>V<br>V<br>V<br>V                                                                                                    | -                                     |                       |        |
| Manually create trace routes and enter survey data on floor plans       Import trace routes and survey measurements from 3rd party collection tools         Export floor plans and transmitter information to 3rd party collection tools using the IBWC file format       Wi-Fi active and passive survey         PROJECT DOCUMENTATION       Import trace routes and photo mock-ups         Create picture plans and photo mock-ups       Import trace routes and photo mock-ups         Create project revisions       Import trace format         Project file password protection       Import trace format         Export ING       Import trace format         Annotations, Output maps, RF Survey reports       Import         Equipment list report       Import         Cost details report       Import         Link budget report and Horizontal link budget reports       Import         Ancess Points and Small Cells report       Import         Cable routing and Cross-reference reports       Import         Electromagnetic field (EMF) report       Import         Prediction vs. Measured data report       Import         Compliance report       Import         Include PIM results in the Compliance Report       Import         Export reports in various format (rpt, .pdf, .xls, .doc, .rtf, .xml)       Import         Export reports in various format (rpt, .pdf, .xls, .doc, .rtf, .xml)       Imp                                                                                                    | <ul> <li>ジ</li> <li>ジ</li></ul> | -                                     |                       |        |
| Manually create trace routes and enter survey data on floor plans       Import trace routes and survey measurements from 3rd party collection tools         Export floor plans and transmitter information to 3rd party collection tools using the IBWC file format       Import trace routes and survey         PROJECT DOCUMENTATION       Import trace routes and photo mock-ups         Create picture plans and photo mock-ups       Import trace routes in the trace routes and photo mock-ups         Create project revisions       Import trace routes and photo mock-ups         Project file password protection       Import trace routes and photo mock-ups         Export project to .dxf format       Import trace routes and photo mock-ups         REPORTING       Import trace routes and photomation         Annotations, Output maps, RF Survey reports       Import trace routes and Manually treports         Equipment list report       Import trace routes and Small Cells report         Cable routing and Cross-reference reports       Import trace routes and Small Cells report         Cable routing and Cross-reference reports       Import trace routes and floor plane report         Include PIM results in the Compliance Report       Import trace routes and floor plan in TAB file format         COMPONENT DATABASE       Import trace routes and floor plan in TAB file format         Customized priorig and part numbers       Import trace reports                                                                                                    | <ul> <li>ジ</li> <li>ジ</li></ul> | -                                     |                       |        |
| Manually create trace routes and enter survey data on floor plans       Import trace routes and survey measurements from 3rd party collection tools         Export floor plans and transmitter information to 3rd party collection tools using the IBWC file format         Wi-Fi active and passive survey         PROJECT DOCUMENTATION         Drawing tools for lines, shapes, text and images         Create picture plans and photo mock-ups         Create annotations (text, voice, picture, video)         Create annotations (text, voice, picture, video)         Create annotations, Qutput maps, RF Survey reports         Equipment list report         Link budget report and Horizontal link budget reports         Antennas report         Access Points and Small Cells report         Cable routing and Cross-reference reports         Electromagnetic field (EMF) report         Prediction various format (.rpt, .pdf, .xls, .doc, .rtf, .xml)         Export reports in various format (.rpt, .pdf, .xls, .doc, .rtf, .xml)         Export reports in various format (.rpt, .pdf, .xls, .doc, .rtf, .xml)         Export reports in various format (.rpt, .pdf, .xls, .doc, .rtf, .xml)         Export reports in various format (.rpt, .pdf, .xls, .doc, .rtf, .xml)         Export reports in various format (.rpt, .pdf, .xls, .doc, .rtf, .xml)         Export reports in various format (.rpt, .pdf, .xls, .doc, .rtf, .xml)         Export reports in various                                                                                                    | レ<br>レ<br>レ<br>レ<br>レ<br>レ<br>レ<br>レ<br>レ<br>レ<br>レ<br>レ<br>レ<br>レ                                                                                                    | -                                     |                       |        |
| Manually create trace routes and enter survey data on floor plans       Import trace routes and survey measurements from 3rd party collection tools         Export floor plans and transmitter information to 3rd party collection tools using the IBWC file format       Wi-Fi active and passive survey         PROJECT DOCUMENTATION       Drawing tools for lines, shapes, text and images       Create picture plans and photo mock-ups         Create picture plans and photo mock-ups       Create project revisions       Project file password protection         Project file password protection       Export project to .dxf format       Project forwisions         Project file password protection       Export project to .dxf format       Project file password protection         Export project to .dxf format       Equipment list report       Project details report       Project details report         Cost details report       Link budget reports       Antennas report       Prediction vs. Measured data report       Prediction vs. Measured data report       Compliance report       Prediction vs. Measured data report       Project project and floor plan in TAB file format         Export project to add, edit or delete components       Share component database between multiple users       Sub-component support       Lix for approved parts per customer                                                                                                    | レ<br>レ<br>レ<br>レ<br>レ<br>レ<br>レ<br>レ<br>レ<br>レ<br>レ<br>レ<br>レ<br>レ                                                                                                    | -                                     |                       |        |
| Manually create trace routes and enter survey data on floor plans       Import trace routes and survey measurements from 3rd party collection tools         Export floor plans and transmitter information to 3rd party collection tools using the IBWC file format         Wi-Fi active and passive survey         PROJECT DOCUMENTATION         Drawing tools for lines, shapes, text and images         Create picture plans and photo mock-ups         Create annotations (text, voice, picture, video)         Create project revisions         Project file password protection         Export project to .dxf format         REPORTINC         Annotations, Output maps, RF Survey reports         Equipment list report         Cost details report         Cable routing and Cross-reference reports         Electromagnetic field (EMF) report         Prediction vs. Measured data report         Compliance report         Include PIM results in the Compliance Report         Export roject and floor plan in TAB file format         COMPONENT DATABASE         Database editor to add, edit or delete components         Share component database between multiple users         Customized pricing and part numbers         Sub-component support         List of equivalent parts                                                                                                    | レ<br>レ<br>レ<br>レ<br>レ<br>レ<br>レ<br>レ<br>レ<br>レ<br>レ<br>レ<br>レ<br>レ                                                                                                    |                                       |                       |        |
| Manually create trace routes and enter survey data on floor plans       Import trace routes and survey measurements from 3rd party collection tools         Export floor plans and transmitter information to 3rd party collection tools using the IBWC file format       Import trace routes and passive survey         PROJECT DOCUMENTATION       Import trace routes and photo mock-ups         Create picture plans and photo mock-ups       Import trace routes and photo mock-ups         Create project revisions       Import trace routes and photo mock-ups         Project flie password protection       Import trace routes and photo mock-ups         Project flie password protection       Import trace routes and photo mock-ups         REPORTING       Import trace routes and photo mock-ups         Annotations, Output maps, RF Survey reports       Import trace report         Cot details report       Import to add perizontal link budget reports         Antennas report       Import trace report         Access Points and Small Cells report       Import trace report         Compliance report       Import trace report         Include PIM results in the Compliance Report       Import trace report         Include PIM results in the Compliance Report       Import trace report to add, edit or delete components         Share component database between multiple users       Import trace report         Subb-component support       Its of approved part                                                                                                    | レ<br>レ<br>レ<br>レ<br>レ<br>レ<br>レ<br>レ<br>レ<br>レ<br>レ<br>レ<br>レ<br>レ                                                                                                    | -                                     |                       |        |
| Manually create trace routes and enter survey data on floor plans       Import trace routes and survey measurements from 3rd party collection tools         Export floor plans and transmitter information to 3rd party collection tools using the IBWC file format         Wi-Fi active and passive survey         PROJECT DOCUMENTATION         Drawing tools for lines, shapes, text and images         Create picture plans and photo mock-ups         Create annotations (text, voice, picture, video)         Create project revisions         Project file password protection         Export project to .dxf format         REPORTINC         Annotations, Output maps, RF Survey reports         Equipment list report         Cost details report         Cable routing and Cross-reference reports         Electromagnetic field (EMF) report         Prediction vs. Measured data report         Compliance report         Include PIM results in the Compliance Report         Export roject and floor plan in TAB file format         COMPONENT DATABASE         Database editor to add, edit or delete components         Share component database between multiple users         Customized pricing and part numbers         Sub-component support         List of equivalent parts                                                                                                    | レ<br>レ<br>レ<br>レ<br>レ<br>レ<br>レ<br>レ<br>レ<br>レ<br>レ<br>レ<br>レ<br>レ                                                                                                    |                                       |                       |        |
| Manually create trace routes and enter survey data on floor plans       Import trace routes and survey measurements from 3rd party collection tools         Export floor plans and transmitter information to 3rd party collection tools using the IBWC file format       Import trace routes and survey         PROJECT DOCUMENTATION       Provide transmitter plans and photo mock-ups         Create picture plans and photo mock-ups       Create annotations (text, voice, picture, video)         Create project revisions       Project file password protection         Export project to .dxf format       REPORTING         Annotations, Output maps, RF Survey reports       Equipment list report         Cost details report       Cable routing and Cross-reference reports         Electromagnetic field (EMF) report       Prediction vs. Measured data report         Compliance report       Include PIM results in the Compliance Report         Export project and floor plan in TAB file format       Export project and floor plan in TAB file format         Cost details report       Study, s.d.d.g., .tf, .xml)       Export project and floor plan in TAB file format         Linclude PIM results in the Compliance Report       Sub-component support       Export reports in various format (rep., .pdf, .ks, .doc, .rtf, .xml)         Export reports in various format (four, pt, .pdf, .ks, .doc, .rtf, .xml)       Export reports in various format (rep., .pdf, .ks, .doc, .rtf, .xml)       Export reports in various format (rep., .pdf, .ks,                                                              | レ<br>レ<br>レ<br>レ<br>レ<br>レ<br>レ<br>レ<br>レ<br>レ<br>レ<br>レ<br>レ<br>レ                                                                                                    |                                       |                       |        |
| Manually create trace routes and enter survey data on floor plans       Import trace routes and survey measurements from 3rd party collection tools         Export floor plans and transmitter information to 3rd party collection tools using the IBWC file format       Import trace routes and survey         PROJECT DOCUMENTATION       Import trace routes and photo mock-ups       Import trace routes and photo mock-ups         Create picture plans and photo mock-ups       Import revisions       Import trace revisions         Project Tile password protection       Export project to .dxf format       Import trace report to .dxf format         REPORTING       Import trace report       Import trace report to .dxf format         Annotations, Output maps, RF Survey reports       Import trace report       Import trace report to .dxf format         Cast details report       Import trace report to .dxf format       Import trace report to .dxf format         Cast details report       Import trace report to .dxf format       Import trace report to .dxf format         Cast details report       Import trace report to .dxf format to .dx loger reports       Import trace report to .dxf format to .dx loger reports         Cable routing and Cross-reference reports       Import to .dx loger report to .dxf report to .dx loger report to .dx loger report to .dx loger report to .dx loger report to .dx loger report to .dx loger report to .dx loger report to .dx loger report to .dx loger report to .dx loger report to .dx loger report to .dx loger report to .dx loger report to .dx loger re | レ<br>レ<br>レ<br>レ<br>レ<br>レ<br>レ<br>レ<br>レ<br>レ<br>レ<br>レ<br>レ<br>レ                                                                                                    |                                       |                       |        |
| Manually create trace routes and enter survey data on floor plans       Import trace routes and survey measurements from 3rd party collection tools         Export floor plans and transmitter information to 3rd party collection tools using the IBWC file format         Wi-Fi active and passive survey         PROJECT DOCUMENTATION         Drawing tools for lines, shapes, text and images         Create picture plans and photo mock-ups         Create annotations (text, voice, picture, video)         Create project revisions         Project file password protection         Export project to .dxf format <b>REPORTING</b> Annotations, Output maps, RF Survey reports         Equipment list report         Cost details report         Link budget report and Horizontal link budget reports         Antennas report         Access Points and Small Cells report         Compliance report         Compliance report         Include PIM results in the Compliance Report         Export project and floor plan in TAB file format         COMPONENT DATABASE         Database editor to add, edit or delete components         Share component database between multiple users         Customized pricing and part numbers         Sub-component support         List of approved parts per customer         List of eq                                                                                                    | レ<br>レ<br>レ<br>レ<br>レ<br>レ<br>レ<br>レ<br>レ<br>レ<br>レ<br>レ<br>レ<br>レ                                                                                                    |                                       |                       |        |
| Manually create trace routes and enter survey data on floor plans       Import trace routes and survey measurements from 3rd party collection tools         Export floor plans and transmitter information to 3rd party collection tools using the IBWC file format         Wi-Fi active and passive survey         PROJECT DOCUMENTATION         Drawing tools for lines, shapes, text and images         Create picture plans and photo mock-ups         Create project revisions         Project file password protection         Export project to .dxf format         REPORTING         Annotations, Output maps, RF Survey reports         Equipment list report         Cost details report         Link budget report and Horizontal link budget reports         Antennas report         Access Points and Small Cells report         Compliance report         Include PIM results in the Compliance Report         Export project to add, edit or delete components         Share component subject to add, edit or delete components         Share component subject         Database editor to add, edit or delete components         Share component subject         List of approved parts per customer         List of approved parts per customer         List of approved parts per customer         List of approved parts per customer                                                                                                    | レ<br>レ<br>レ<br>レ<br>レ<br>レ<br>レ<br>レ<br>レ<br>レ<br>レ<br>レ<br>レ<br>レ                                                                                                    |                                       |                       |        |